# Wie wählt man einen Laptop-Ersatzakku aus?

Es gibt keinen Laptop ohne Akku. Was unseren Laptop zu einem vollständig mobilen Gerät macht, ist nicht seine Größe oder sein Gewicht, sondern der Akku. Alle Akkus haben eine begrenzte Lebensdauer. Die am häufigsten in Laptops verwendeten Akkus basieren auf der Lithium-Ionen-Technologie und ihre Lebensdauer beträgt etwa 500 Zyklen (2-3 Jahre). Die Zellen sind einem natürlichen Alterungsprozess unterworfen, was bedeutet, dass ihre Effizienz und Kapazität mit der Zeit abnimmt. Irgendwann wird die Lebensdauer der Batterie sehr gering und letztendlich ist es unmöglich, sie ohne Anschluss der Stromversorgung zu verwenden. Auf diese Weise zeigt der Laptop nicht mehr die Eigenschaften der Mobilität, die wir von Anfang an wollten.

Der erste und wichtigste Schritt zur Wiederherstellung seiner ursprünglichen Funktionalität ist die Wahl des richtigen Akkus. Worauf ist bei der Auswahl eines Akkus für Ihren Laptop zu achten? Im Gegensatz zur weit verbreiteten Meinung unter den Benutzern reicht die Auswahl des geeigneten Akkus nicht aus, um die Marke oder das Modell des Laptops zu kennen. Die wichtigsten Parameter sind die ursprüngliche Bezeichnung, Spannung und Kapazität des Akkus.

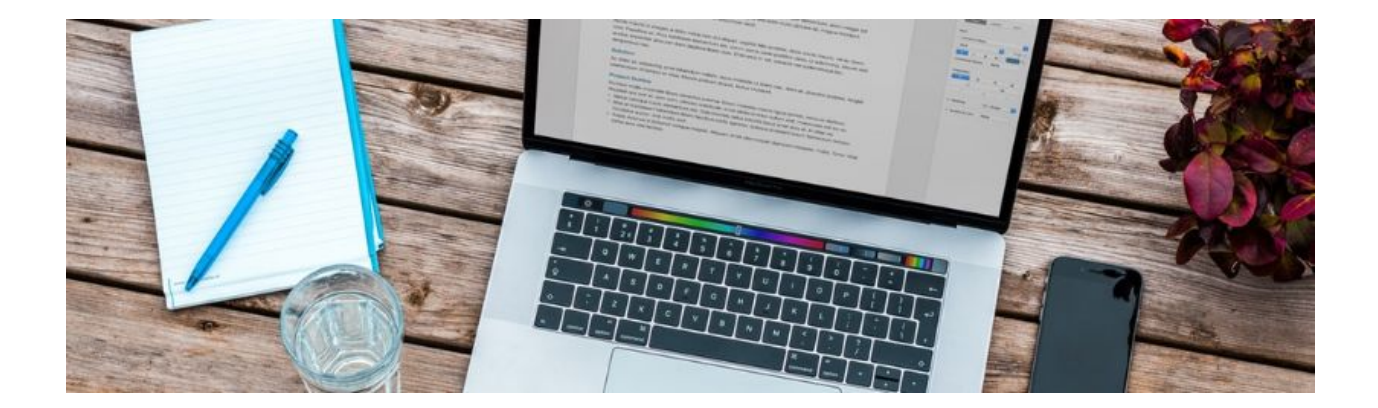

# Wo findet man Batteriemodelle und wie sehen sie aus?

1. die Teilenummer und Bezeichnung der **Batterie** 

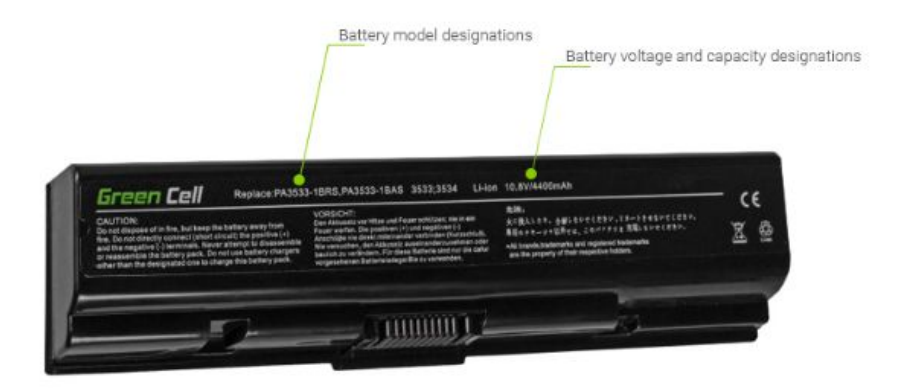

Die Batteriebezeichnung befindet sich immer auf der Batterie selbst. Entfernen Sie zur Identifizierung den Akku aus dem Computer und überprüfen Sie das Etikett. Neben Informationen wie dem Land der Produktion und Warnschildern gibt es einen eindeutigen Batteriecode. Je nach Hersteller und Computer besteht der Batteriecode aus verschiedenen Buchstaben- und Zahlenkonfigurationen. Das Folgende sind die beliebtesten Muster:

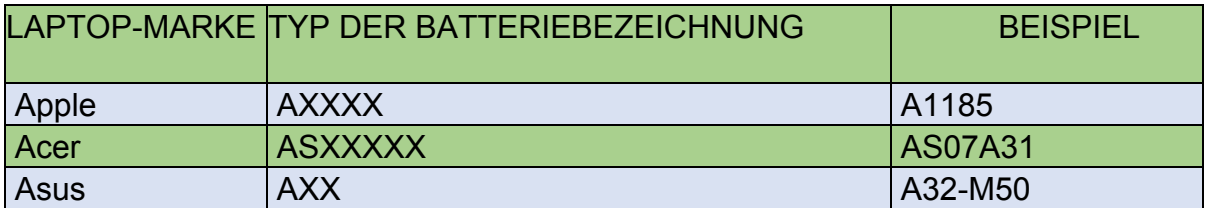

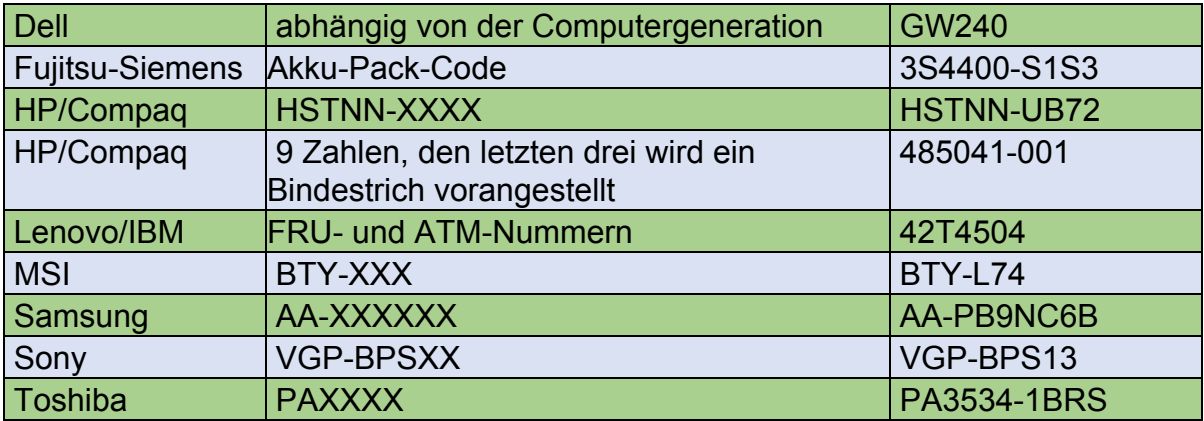

### 2. Spannung der Batterie

Die Suche nach dem Batteriecode reicht immer noch nicht aus, um die geeignete Batterie auszuwählen. Der zweite Parameter, auf den wir achten sollten, ist die Spannung. Je nach Energiebedarf beträgt die Batteriespannung 10,8V (oder 11,1V auch kompatibel) und 14,4V (oder auch 14,8V - kompatibel). Die Spannung hängt eng mit der Anzahl der Zellen in der Batterie zusammen - normalerweise hat eine Batterie mit der Spannung von 10,8V 6 Zellen und eine Batterie mit 14,4V 8 Zellen. Die Überprüfung des Spannungsparameters ist eines der wichtigsten Dinge, die zu tun sind. Obwohl der dominierende Wert für Laptop-Batterien 10,8V ist, erscheinen manchmal Modelle mit höherer Spannung.

Darüber hinaus wird die Angelegenheit dadurch komplizierter, dass ein Batteriemodell (zum Beispiel eine populäre Batterie AS07B31) in zwei verschiedenen Spannungsversionen existieren kann. Die Akkus können nicht austauschbar verwendet werden - ein Akku mit einer niedrigeren Spannung funktioniert nicht mit einem Computer, der einen höheren benötigt. Die Spannung kann ebenso einfach überprüft werden wie ihre Bezeichnung - sie befindet sich auf dem Etikett, oft in der Nähe des Batteriemodells, und ihr internationales Zeichen ist V (Spannung).

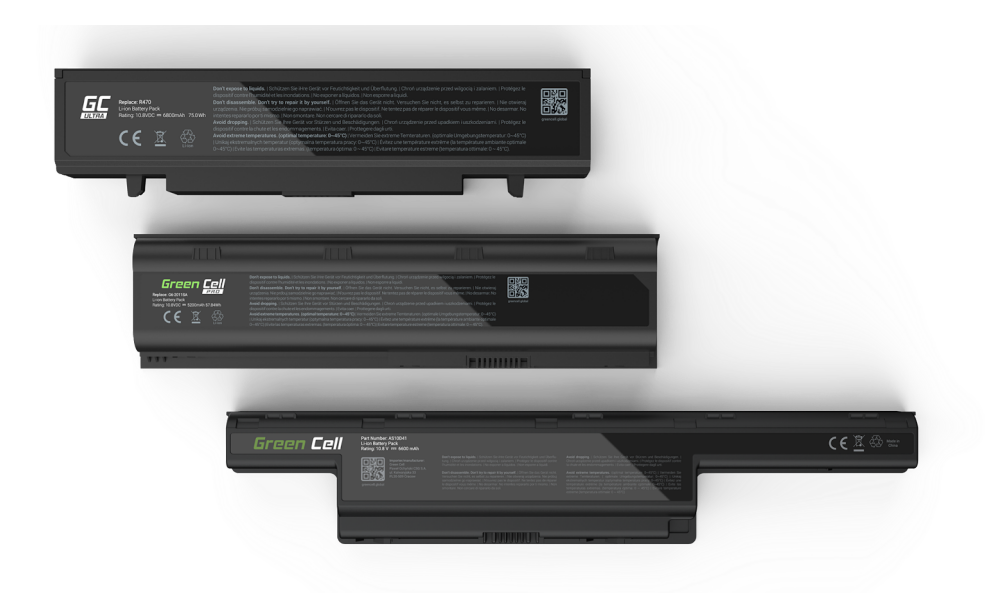

#### 3. Batteriekapazität

Der dritte wichtige Parameter ist die Kapazität, die üblicherweise mit mAh oder Wh (Milliamperestunden oder Wattstunden) angegeben wird. Streng genommen ist mAh ein geeignetes Maß für die Kapazität der Zellen. Darüber hinaus bedeutet 1Ah, dass das Gerät in der Lage ist, eine Stunde lang kontinuierlich einen Strom von 1A zu liefern. Im Gegenteil, der Wh-Wert gibt an, wie lange die Batterie bei einmaliger Verwendung funktionieren kann (wenn wir den Energiebedarf in Watt kennen, bedeutet z.B. der Bedarf von 20 Watt bei einem Batterieparameter von 48 Wh, dass sie den Computer etwa 2,5 Stunden lang mit Strom versorgt). Die Regel ist einfach - je höher mAh/Wh, desto länger die Betriebszeit.

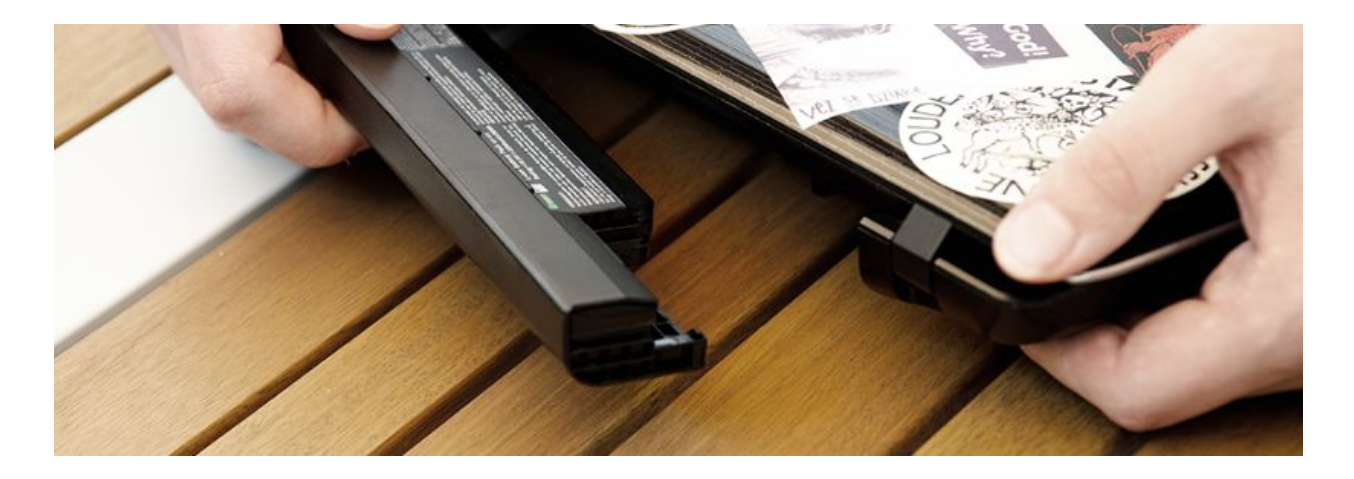

### Batterien mit höherer Kapazität

Die gebräuchlichste Original-Akkukapazität ist 4400 mAh (48 Wh), in der Regel basierend auf 6 Zellen (bei 10,8V). Nicht immer ermöglicht eine solche Kapazität eine zufriedenstellende Arbeitszeit. Akkus mit erhöhter Kapazität sind für anspruchsvollere Benutzer ausgelegt. Eine Erhöhung der Kapazität erfordert das Hinzufügen eines weiteren Satzes von Zellen zu den vorhandenen und eine proportionale Erhöhung der Kapazität - für 9 Zellen wird die Kapazität 6600 mAh (bei 10,8V) betragen, für 12 Zellen wird die Kapazität auf 8800 mAh (bei 10,8V) erhöht. Die Verwendung von Akkus mit einer höheren Kapazität bedeutet sogar eine 2-mal längere Betriebszeit (bei 8800 mAh Akku).

Es ist zu bedenken, dass die Erhöhung der Zellenzahl in einer Batterie in der Regel mit einer grösseren Grösse der Batterie verbunden ist. Solche Batterien haben in der Regel eine Ausdehnung in eine von zwei Richtungen: nach unten (die Batterie hat dann einen "Fuß") oder nach hinten (die Batterie wird über das Computergehäuse hinausragen). Die erste Lösung findet viele Befürworter unter den Benutzern tragbarer Computer, da wir durch das Anheben des Computers um etwa 2 cm nach oben eine bessere Luftzirkulation darunter und damit eine niedrigere Arbeitstemperatur erreichen.

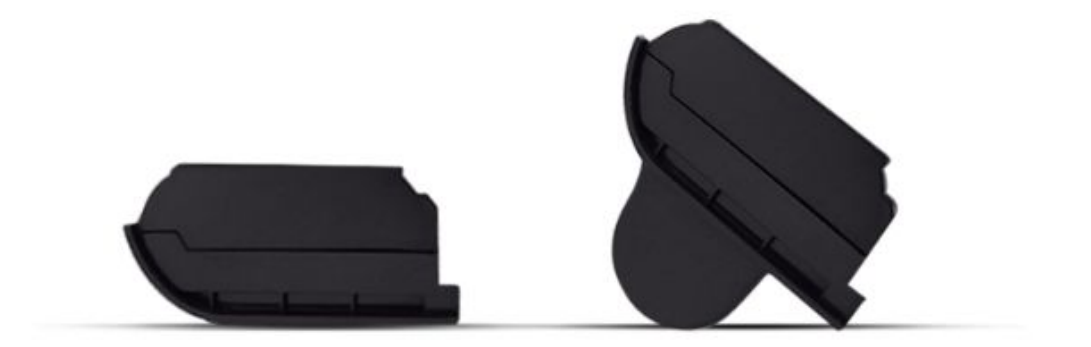